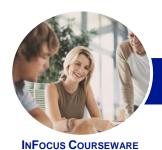

# Programming In VBA

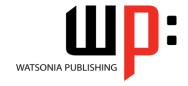

## Using Microsoft Word 2013

Product Code: INF1368 ISBI

ISBN: 978-1-925121-15-5

| ٠ | General     |
|---|-------------|
|   | Description |

The skills and knowledge acquired in Programming In VBA - Using Microsoft Word 2013 are sufficient to be able to create VBA applications in Microsoft Word 2013.

Learning Outcomes At the completion of this course you should be able to:

- understand the Word object model and VBA concepts
- work effectively with the main features of the VBA Editor window
- create procedures in VBA
- create and use variables
- create and work with user-defined functions
- use programming techniques to control the action taken by your program
- construct loops that repeat code according to different requirements
- identify and select specific text using code modules
- create and use code to undertake basic file management tasks
- create code to drive a user form
- write a variety of error handling routines
- use VBA code to display and use Word's built-in dialog boxes

Prerequisites

Programming In VBA - Using Microsoft Word 2013 assumes a good working knowledge of the software. The learner should be able to create and edit different kinds of documents and must also have a general understanding of personal computers and the Windows operating system environment and be able to use File Explorer to locate and copy files.

Topic Sheets

148 topics

Methodology

The InFocus series of publications have been written with one topic per page. Topic sheets either contain relevant reference information, or detailed step-by-step instructions designed on a real-world case study scenario. Publications can be used for instructor-led training, self-paced learning, or a combination of the two.

Formats Available A4 Black and White, A5 Black and White (quantity order only), A5 Full Colour (quantity order only), Electronic Licence

Companion Products There are a number of complementary titles in the same series as this publication. Information about other relevant publications can be found on our website at **www.watsoniapublishing.com**.

This information sheet was produced on Wednesday, January 07, 2015 and was accurate at the time of printing. Watsonia Publishing reserves its right to alter the content of the above courseware without notice.

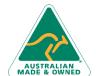

47 Greenaway Street Bulleen VIC 3105 Australia ABN 64 060 335 748

Phone: (+61) 3 9851 4000 Fax: (+61) 3 9851 4001 info@watsoniapublishing.com www.watsoniapublishing.com **Product Information** 

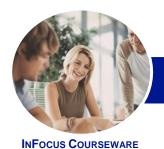

## Programming In VBA

## Using Microsoft Word 2013

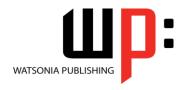

Product Code: INF1368

ISBN: 978-1-925121-15-5

#### **Contents**

#### **Understanding Word VBA**

Programming in Microsoft Word **VBA Terminology** Displaying the DEVELOPER Tab The VBA Editor Screen Opening and Closing the Editor **Understanding Objects** The Object Hierarchy Viewing the Word Object Model Using the Immediate Window **Working With Object Collections Setting Property Values** Using the Object Browser Programming With the Object Browser Accessing Help **Code Glossary** 

#### Starting With Word VBA

Using the Project Explorer
Using the Properties Window
Using the Work Area
Viewing Other Panes
Working With Toolbars
Working With a Code Module
Running Code From the Editor
Setting Breakpoints in Code
Stepping Through Code

#### **Procedures**

Understanding Procedures
Where to Write Procedures
Creating a New Sub Routine
Using IntelliSense
Using the Edit Toolbar
Commenting Statements
Indenting Code
Bookmarking in Procedures
Code Glossary

### **Variables**

Understanding Variables
Creating and Using Variables
Explicit Declarations
The Scope of Variables
Procedure Level Scoping
Module Level Scoping
Understanding Passing Variables
Passing Variables by Reference

Passing Variables by Value Understanding Data Types for Variables Declaring Data Types Using Arrays Code Glossary

#### **Functions**

Understanding Functions
Creating and Calling Functions
The MsgBox Function
Using MsgBox
The InputBox Function
Using the InputBox Function
Nesting Functions
Using Functions in Function
Procedures
Code Glossary

#### **Decision Structures**

The IF Statement
Using IF for Single Conditions
Using IF for Multiple Conditions
The Select Case Statement
Using the Select Case Statement
Using Select for Sets of Values
Using Select for Ranges of Values
Code Glossary

## **Looping Structures**

For Loops Looping With Specified Iterations Looping for Each Item Adding an Exit to a Loop The Do Loop Statement Looping With Unknown Iterations Code Glossary

## **Working With Text**

Understanding Text and Document
Components
Understanding the Story Range
Understanding the Selection Object
Using the Selection Object
Understanding the Range Object
Using Range Objects
Assignment Inserting Text
Code Inserting Text
Assignment Displaying Text in a Text
Box

Code Displaying Text in a Text Box Understanding the Find Object Assignment Performing a Find Operation Code Performing a Find Operation Code Glossary

#### **Document Management**

The Activate Open and Close Methods Opening and Closing Documents Understanding the Add Method Understanding the Save Methods Assignment Creating and Saving Documents Code Creating and Saving Documents

Code Creating and Saving Document:
Properties That Return Information
Functions That Return Information
Assignment Getting Information
Code Getting Information
Understanding Files Folders and
Drives

Working With Files and Folders Assignment Displaying Files in a UserForm

Code Displaying Files in a UserForm Removing Files and Folders The Application and Options Object Code Glossary

### **Programming UserForms**

Handling Form Events Initialising a Form Closing a Form Creating Functions for a Form **Creating Code for Option Buttons** Assignment Using the AfterUpdate Code Using the AfterUpdate Event Setting Bookmarks for Data Entry Assignment Using Bookmarks to **Enter Data** Code Using Bookmarks to Enter Data Setting the Tab Order Forcing Correct Entry Templates and AutoStart Macros Creating a Template With AutoMacros

**Product Information** 

Code Glossary

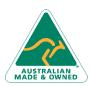

47 Greenaway Street Bulleen VIC 3105 Australia ABN 64 060 335 748 Phone: (+61) 3 9851 4000 Fax: (+61) 3 9851 4001 info@watsoniapublishing.com www.watsoniapublishing.com

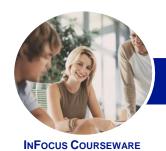

# Programming In VBA

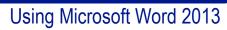

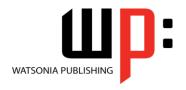

Product Code: INF1368

ISBN: 978-1-925121-15-5

### **Error Handling**

Understanding Error Types
The on Error Statement
Simple Error Trapping
Using the Resume Statement
Using Decision Structures in Error
Handlers
Assignment Using the Err Object
Code Using the Err Object
Assignment Error Handling in Event
Procedures
Code Error Handling in Event
Procedures
Defining Custom Errors
Code Glossary

## **BuiltIn Dialogs**

The Dialogs Collection
Dialog Box Arguments
Using the Execute Method
Using the Show Method
The Display Method
Using the Display Method
Working With Dialog Tabs
Assignment Using Dialogs With a
UserForm
Code Using Dialogs With a UserForm

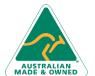

Phone: (+61) 3 9851 4000 Fax: (+61) 3 9851 4001 info@watsoniapublishing.com www.watsoniapublishing.com **Product Information**